## **MODELO DE PORTADA PARA LICENCIATURA DE COMPLEMENTACIÓN ACADÉMICA (FACULTAD DE EDUCACIÓN)**

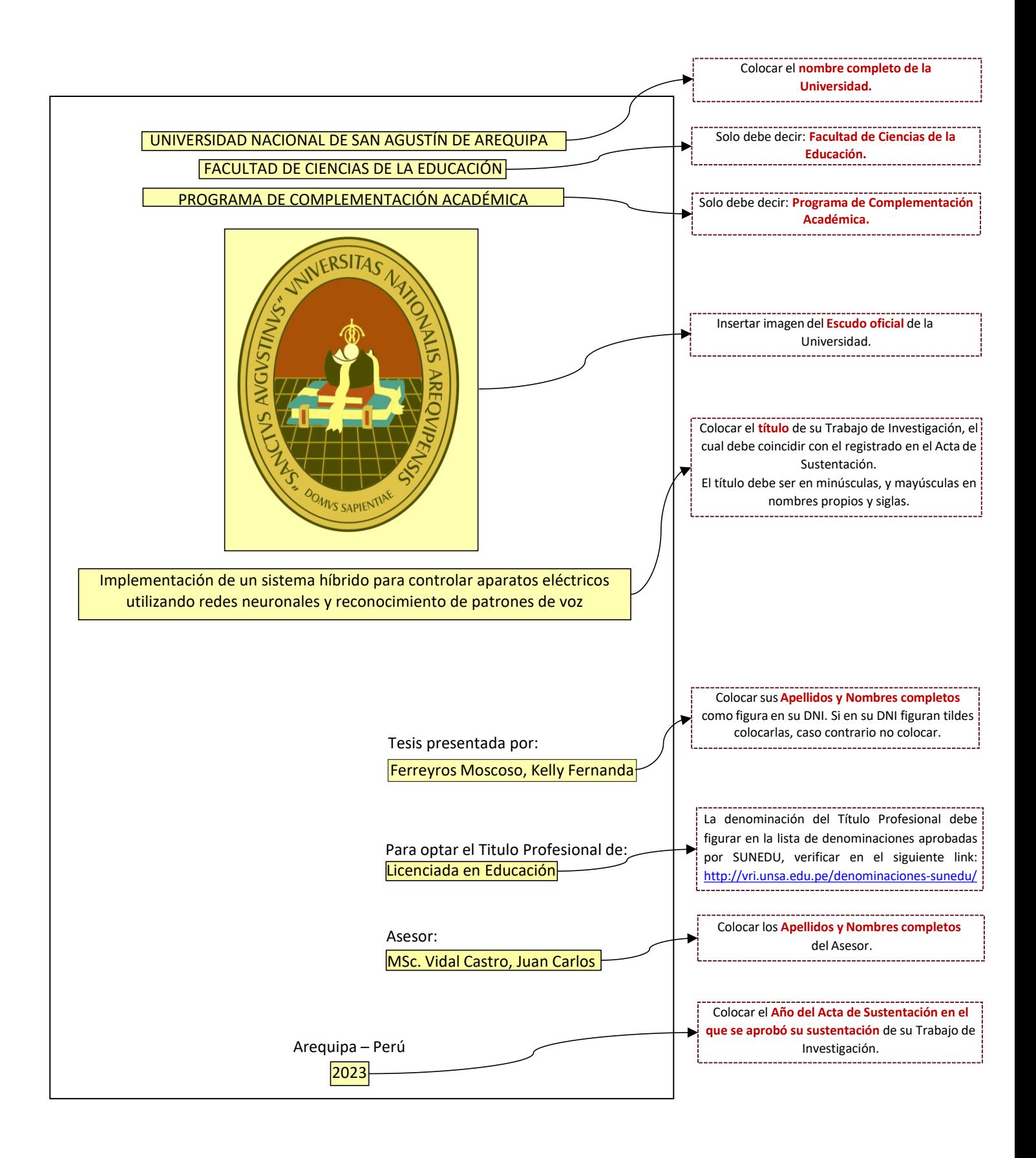